模擬訓練の概要

- 皆さんは,情報セキュリティ担当者チームです。
- 通常業務を行いながら,電子メールで通知される「ウィルス検知アラート」を監視し,必要な対応を実施してください。

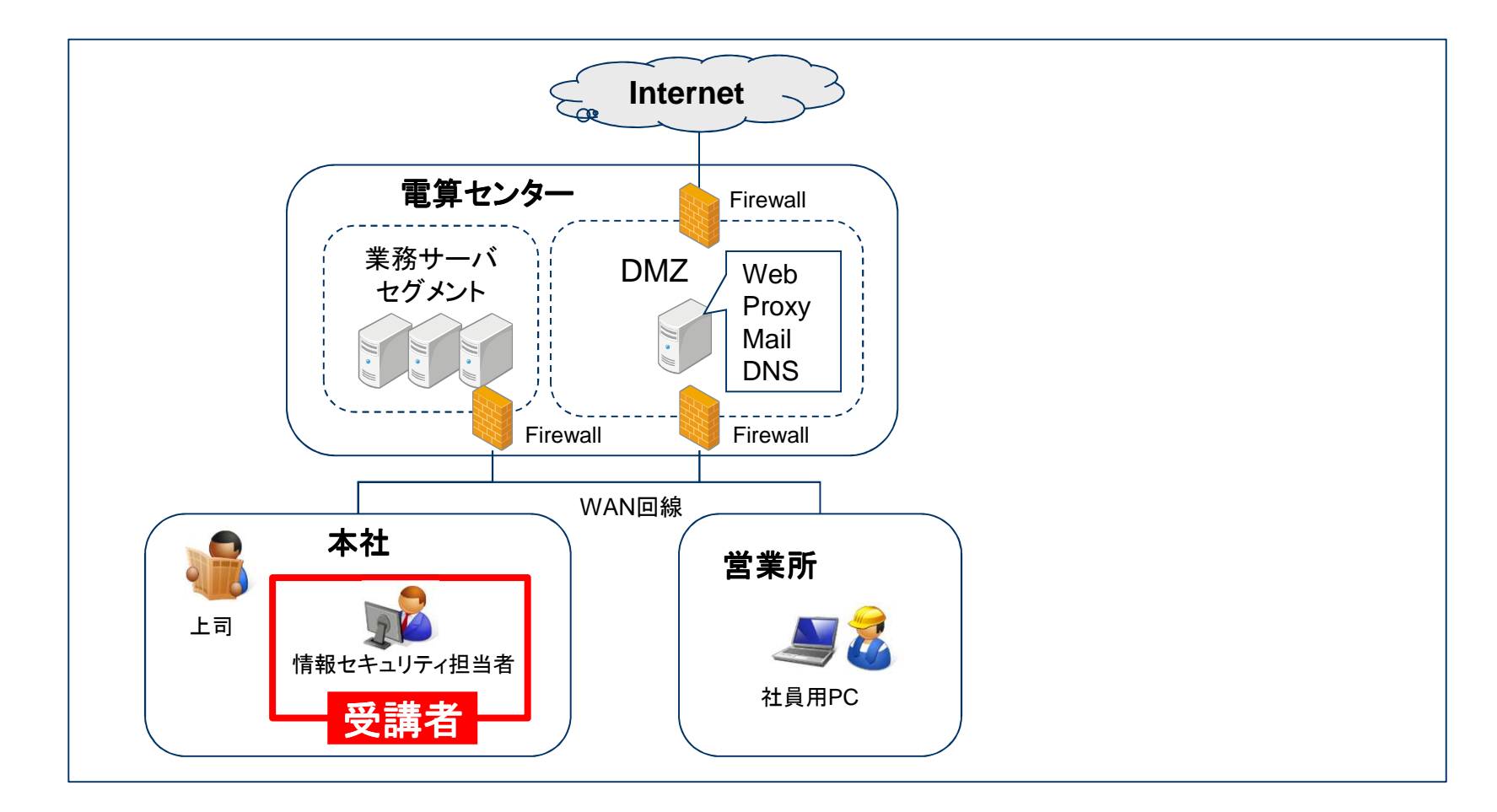

## 模擬訓練の対応範囲

• 情報セキュリティ担当者チームは,下表の対応を実施します。

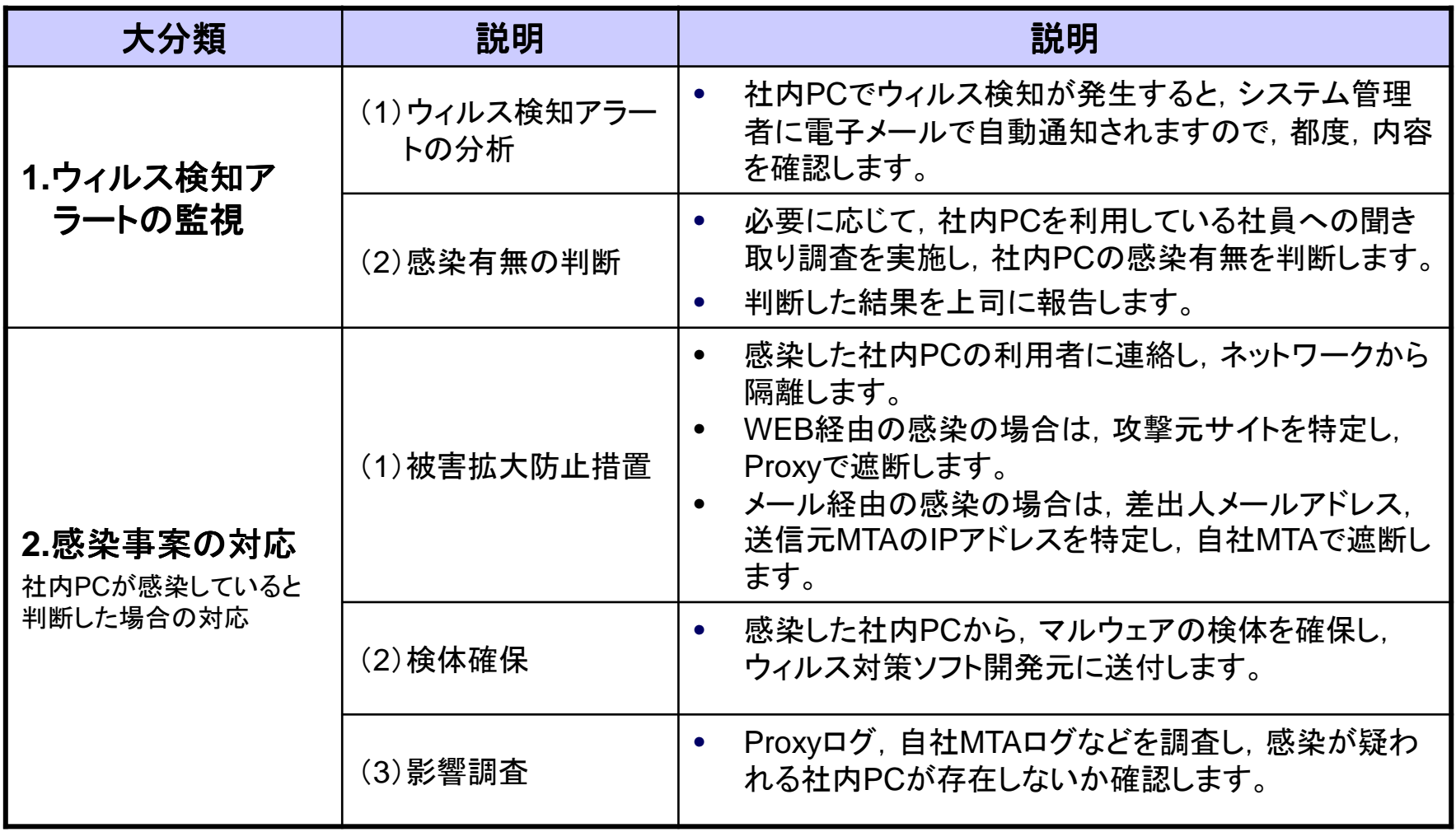

## 模擬訓練の進行方法

- 各段階において, 最初に各自で, 考えの整理(または解析作業)を実施してください。<br>・ 次に、タウのきミキエ、 / 中で※ま! + ミミズ、エ、 / の音見も送ざぇにさいや、し
- 次に,各自の考えをチーム内で発表したうえで,チームの意見を様式1にまとめ,上司(講師)に報告・提案してください。

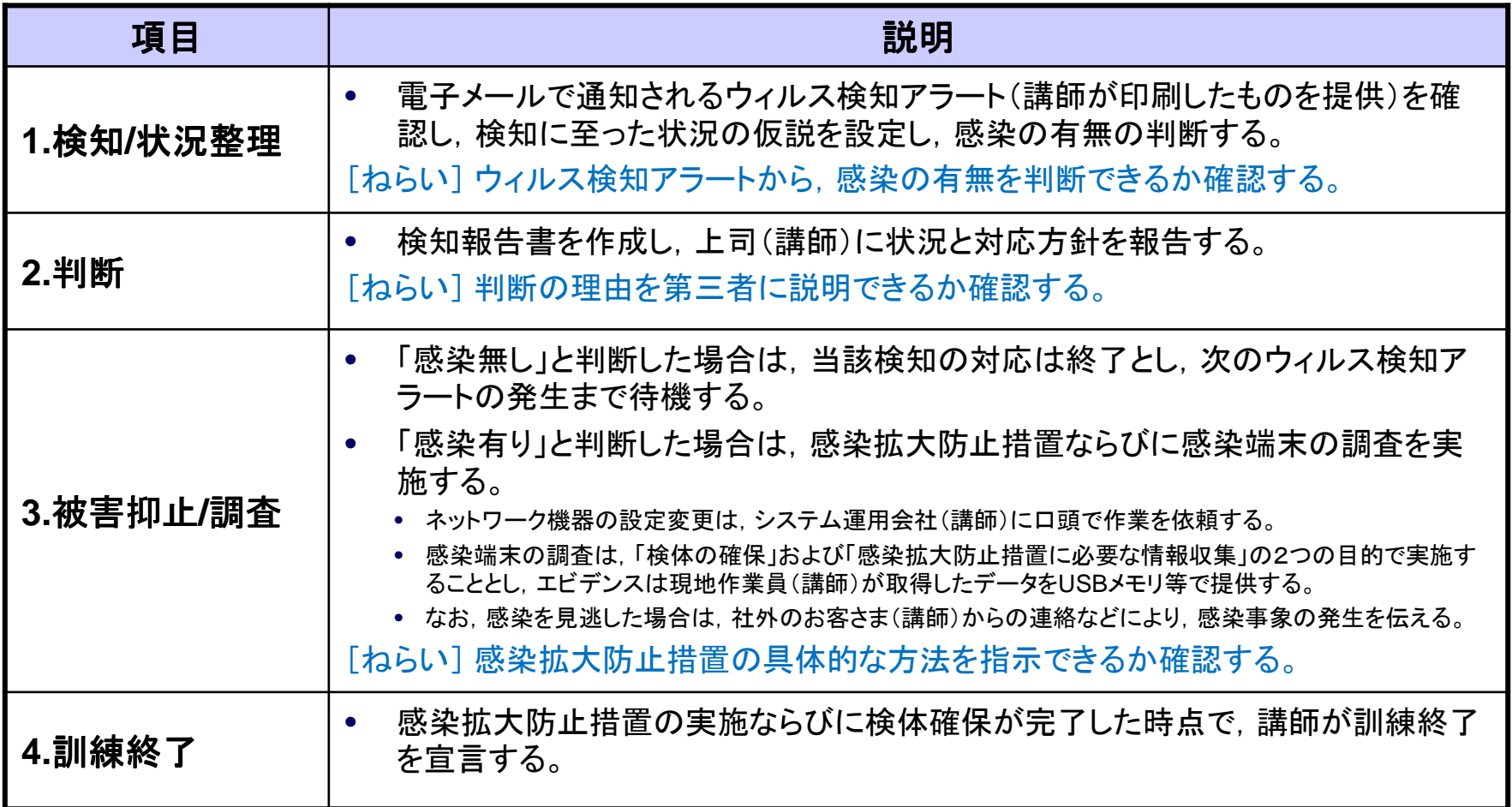

## 模擬訓練のシステム構成

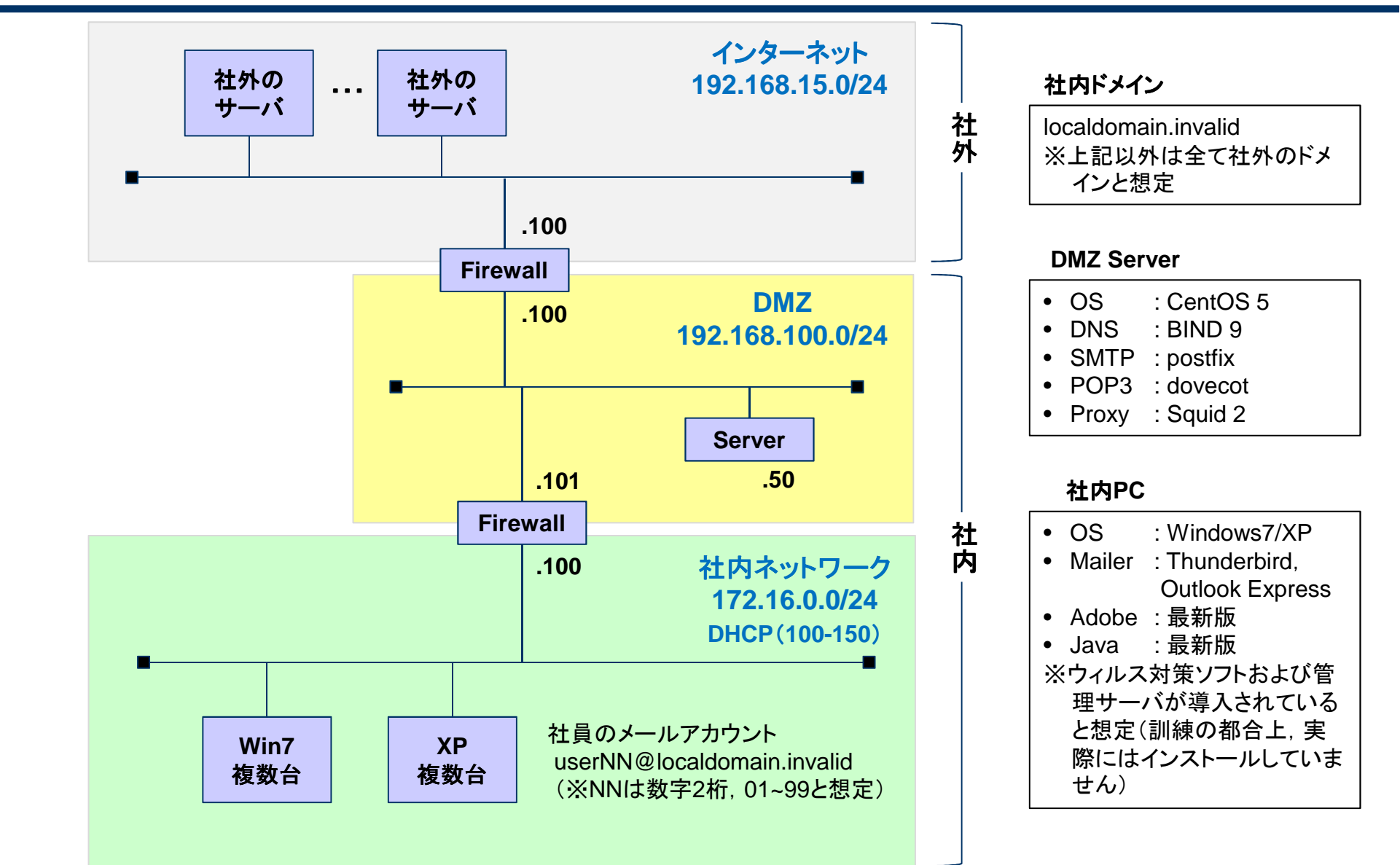